In this example we'll find the solution to the system of equations

 $-22x + 202y = 2020$ 

 $-50x + 101y = 1403.9$ 

by finding where the graphs of the equations intersect. To facilitate graphing each equation, solve each equation for *y* to yield

> $y = \frac{22}{202}x + 10$  $y = \frac{50}{101}x + 13.9$

At the point of intersection, the difference between y values from the first equation and the second equation will be zero. We'll use Excel to find the x value that leads to a difference of zero.

- 1. Open a new worksheet. To use Goal Seek in Excel you must first enter any value of *<sup>x</sup>* and each equation. In the fourth column we'll place the difference between the *<sup>y</sup>* values from each equation.
- 2. First enter a label for the first column, say *<sup>x</sup>* in cell A1. This column will correspond to x values for each equation. Enter labels like *y1* and *y2* for the *<sup>y</sup>* values from each equation in B1 and C1.
- 3. In cell D1, put a label like *y1*-*y2* to represent the difference between the *y* values in column B and C.

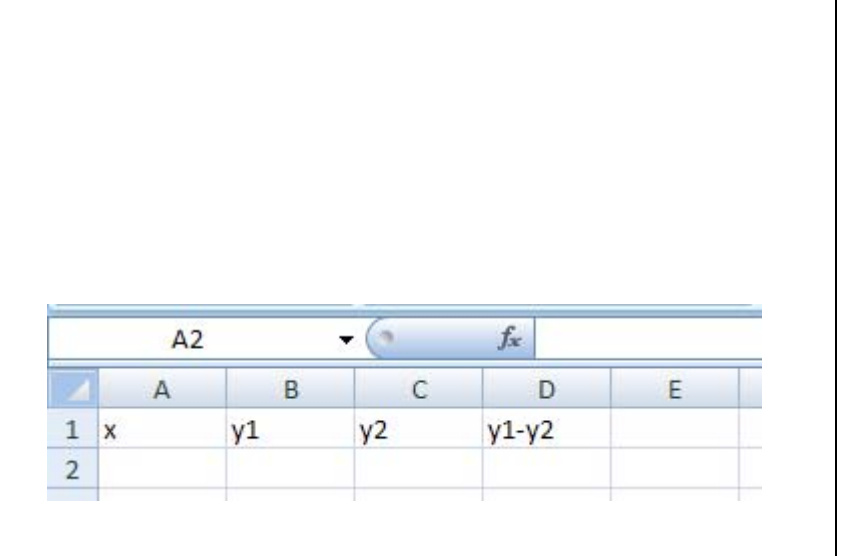

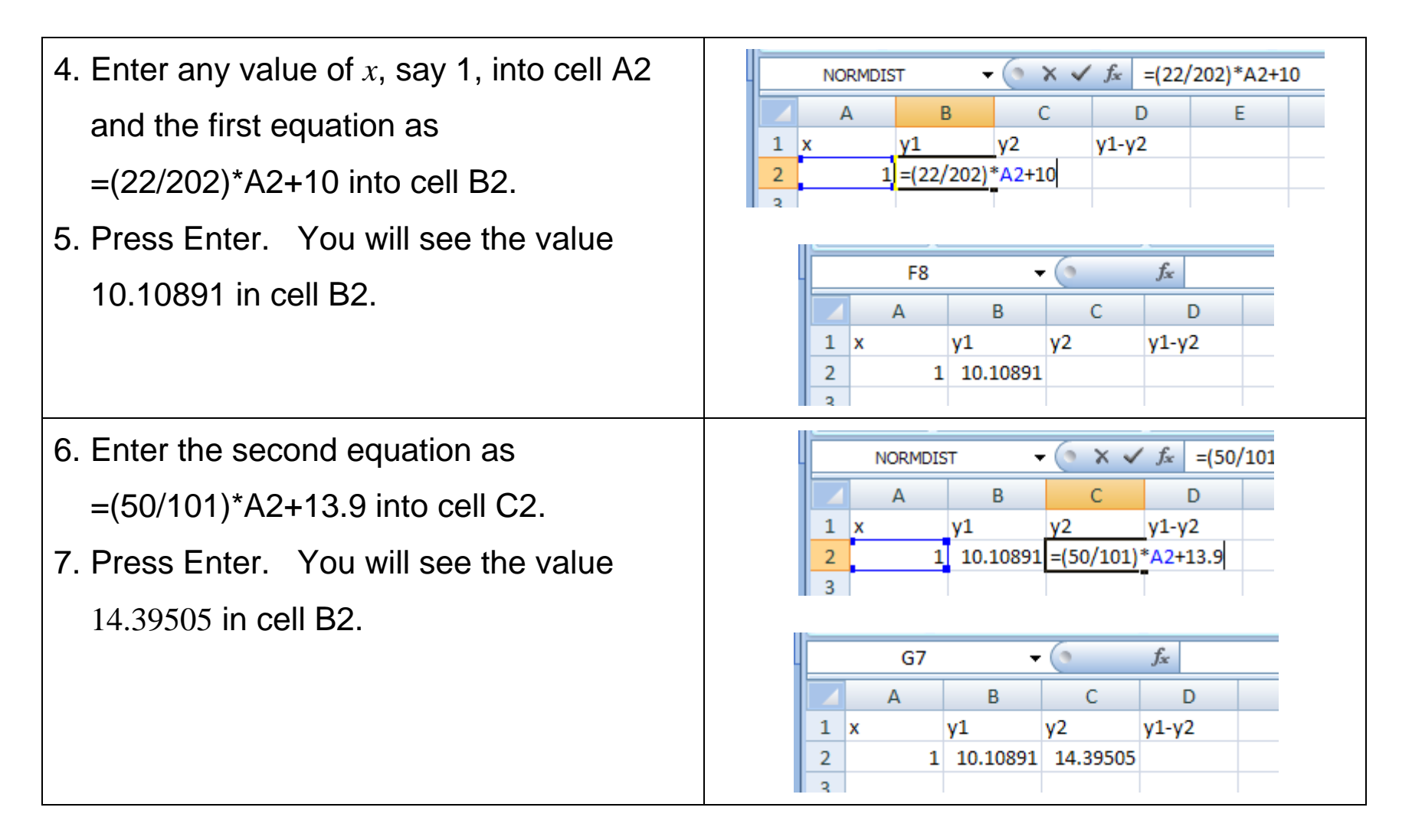

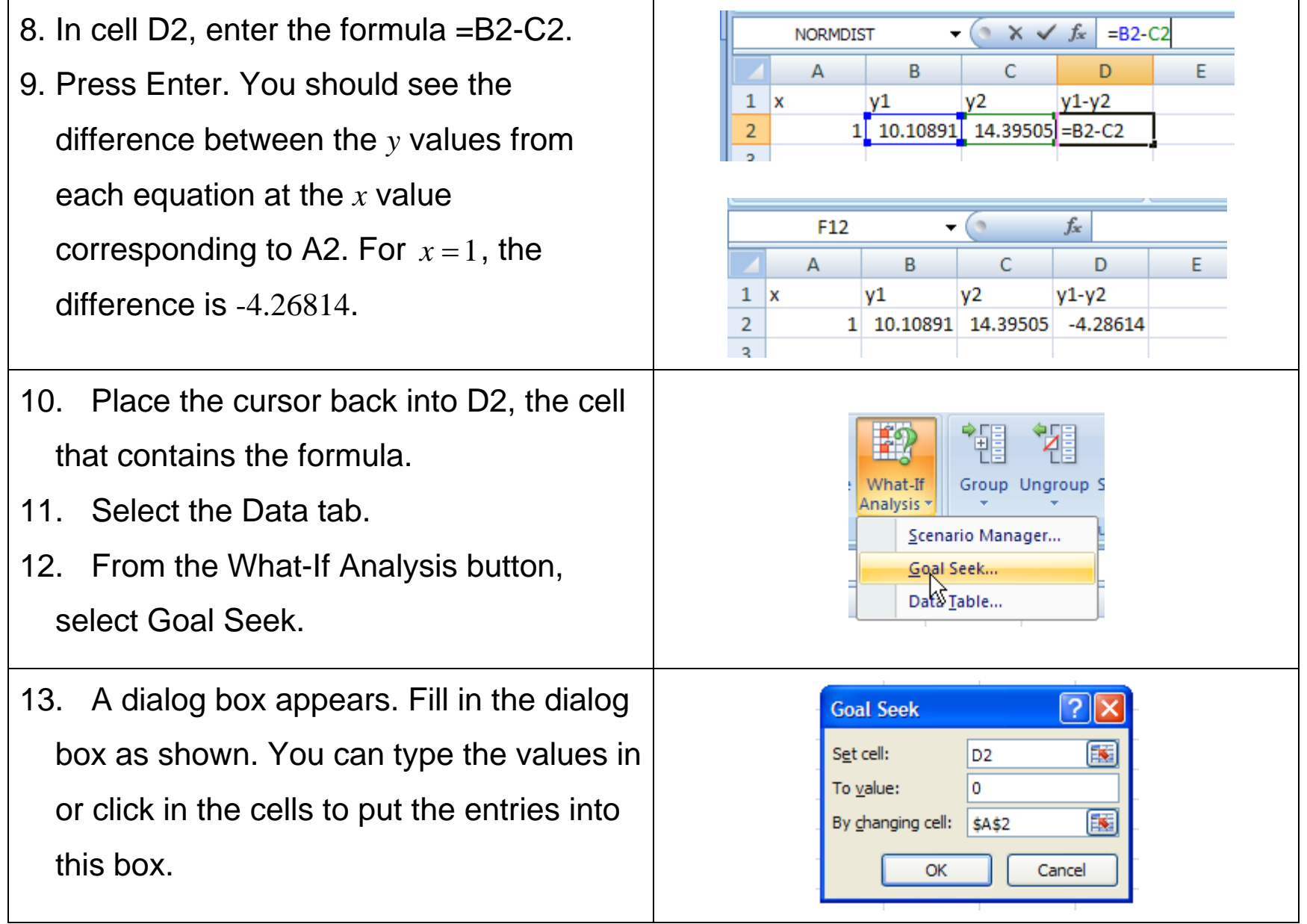

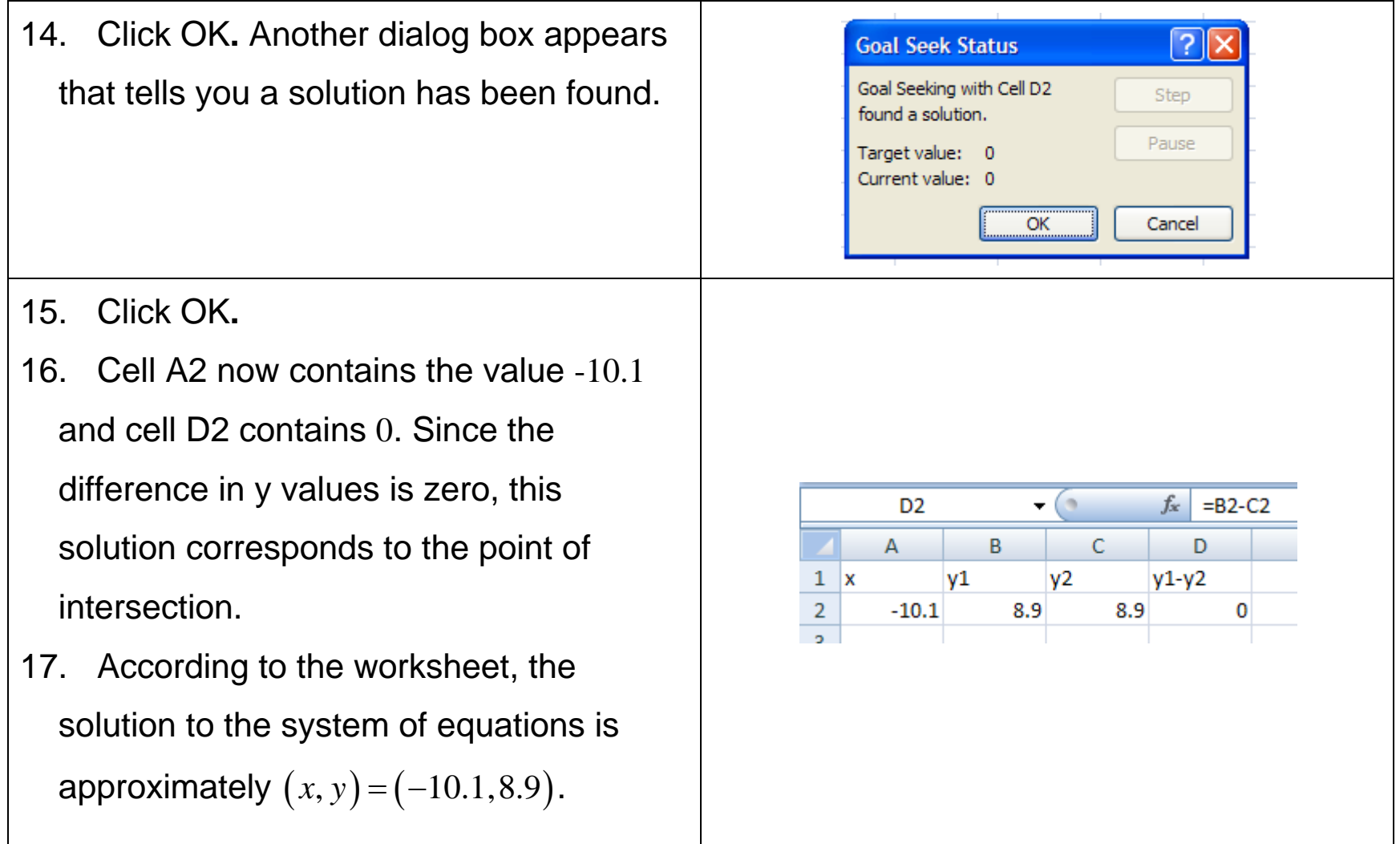